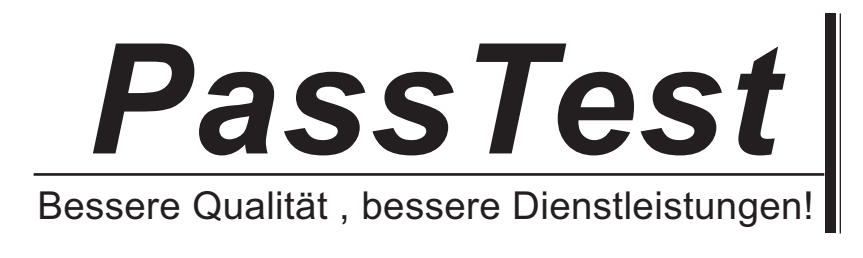

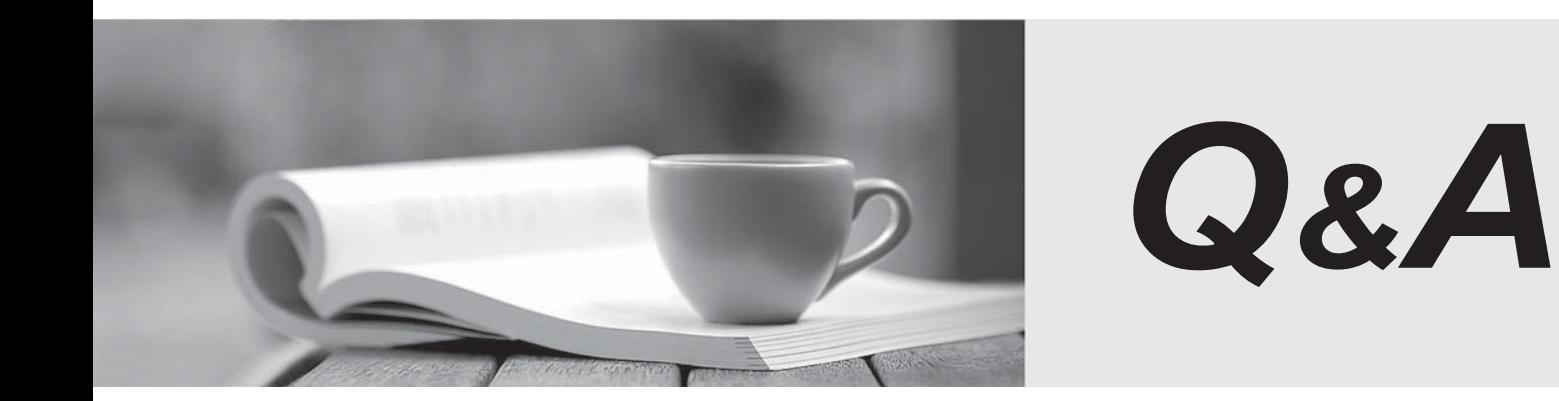

http://www.passtest.de

Einjährige kostenlose Aktualisierung

## **Exam** : **HP0-A02**

## **Title** : HP-UX 11i v3 Advanced System Administration

## **Version** : DEMO

- 1. What are the benefits of IPQoS? (Select two.)
- A. policy-based bandwidth provisioning
- B. automatic configuration of IP interfaces
- C. prioritize only inbound network bandwidth
- D. prioritize only outbound network bandwidth

E. prioritize both outbound and inbound network bandwidth Answer: AD

- 2. What is the first step when creating an NIS Master server?
- A. nisinit -a
- B. update all ASCII source files
- C. /sbin/init.d/ypinit start
- D. /sbin/init.d/nis.server start Answer: B
- 3. Which feature allows concurrent access of NFS and CIFS clients on a file without corrupting it?
- A. NFS v4
- B. Unified File Cache
- C. Memory-Mapped Access
- D. CIFS File System Module (CFSM) Answer: D
- 4. Which program initially starts rpcbind at boot?
- A. /sbin/init.d/net
- B. /sbin/init.d/named
- C. /sbin/init.d/nfs.core
- D. /sbin/init.d/rpcbind Answer: C

5. Which feature allows the LDAP-UX client to retrieve user information from LDAP Directory Servers that do not support the posixAccount objectclass (RFC2307)?

A. SASL

B. attribute mapping

C. configuration profile

D. service search descriptors Answer: B

6. What is the configuration file for the HP CIFS Server product?

A. /etc/opt/samba/smb.conf

B. /etc/opt/samba/cifs.conf

C. /etc/opt/samba/swat.conf

D. /etc/opt/samba/samba.conf Answer: A

7. When a connection is established with inetd for a service, inetd runs the appropriate server specified in the /etc/inetd.conf file and waits for other connections. Which HP-UX application can be used in addition to inetd to verify whether a host or network can execute a service provided in inetd.conf?

A. IPsec

B. IPfilter

C. TCP wrappers

D. Security Advisor Answer: C

8. Which command prints out the network routing table?

A. netstat

B. nwmgr

C. ifconfig

D. lanscan

## E. lanadmin

Answer: A

- 9. Which command uses NTP to keep the local system clock in sync with other nodes on the network?
- A. /usr/sbin/ntpsync
- B. /usr/sbin/ntpdate
- C. /usr/sbin/ntpscan
- D. /usr/sbin/ntpd.conf
- Answer: B
- 10. Which features are supported by the Red Hat Directory Server? (Select three.)
- A. ADSI API
- B. NTLM authentication
- C. multi-master replication
- D. replication with Novell eDirectory
- E. X.509 certificate based authentication
- F. secure communications using SSL/TLS Answer: CEF
- 11. Neighbor discovery is a component of which protocol?
- A. IPv6
- B. ARP **B. ARP**
- C. OSPF
- D. DHCP
- Answer: A

12. Which command talks directly to the sendmail daemon and other SMTP servers to verify connectivity?

- A. telnet host 23
- B. telnet host 80

C. telnet host 25

D. telnet host 110 Answer: C

13. Which command performs formatting of binary data generated by nettl?

A. nroff -e

B. netformat -a

C. nettl -l filename

D. netfmt -f filename Answer: D

14. On an HP-UX system, an empty cron.deny file exists but there is not a cron.allow file. Who can use cron in this situation?

A. nobody

- B. only root
- C. everybody
- D. only system accounts Answer: C

15. Click the Exhibit button. The Exhibit shows one possible output of a processor information command. Which command can be executed to get processor information from an Integrity system running HP-UX?

```
CPU info:
  4 Intel(R) Itanium 2 processors (1.3 GHz, 3
 MB)
         400 MT/s bus, CPU version B1
 Memory: 4084 MB (3.99 GB)
 Firmware info:
   Firmware revision: 03.23
   FP SWA driver revision: 1.18
   IPMI is supported on this system.
   BMC firmware revision: 1.30
 Platform info:
   Model:
                      "ia64 hp server
 rx5670"
   Machine ID number:
 c378e5c4-2b2a-11d8-bdf5-f3a0d6469ae6
   Machine serial number: USE4345XTE
 OS info:
   Nodename: atcux8
   Release: HP-UX B.11.31
   Version: U (unlimited-user license)
   Machine: ia64
   ID Number: 3279480260
   vmunix _release_version:
 \Theta(#) $Revision: vmunix:
                      B.11.31 LR
 FLAVOR=perf
A. procinfo 
B. cpu_info
```

```
C. machinfo
```

```
D. cpuinfo -v
```

```
E. procinfo -v 
Answer: C
```
16. What is the result of the following command? find / -atime +14 -size +1000c -exec rm -i  $\{\}$  \;

A. Search for all files more than 14 hours old that are larger than 1000 bytes. Prompt the user to delete each file found that matches the search criteria.

B. Search for all files more than two weeks old that are larger than 10 characters. Prompt the user to delete each file found that matches the search criteria.

C. Search for all files more than two weeks old that are larger than 1000 bytes. Prompt the user to delete each file found that matches the search criteria.

D. Search for all files more than two weeks old that are larger than 1000 characters. Prompt the user to rename each file found that matches the search criteria. Answer: C

17. Which commands create a file with paths to all files named bob and display the files on the screen as they are identified? (Select two.)

A. find / -name bob | tee list

B. find / -name bob | tail -f >list

C. find / -name bob | tail list >list

D. find / -name bob &>list tail -f list

E. find / -name bob >list & tail -f list Answer: AE

18. The execution scripts for rwhod and xntpd are configured in which configuration file?

A. /etc/rc.config.d/netconf

B. /etc/rc.config.d/mailsvrs

C. /etc/rc.config.d/namesvrs

D. /etc/rc.config.d/netdaemons Answer: D

19. Which variable holds the number of arguments passed into a function inside of a KSH script?

A. \$!

B. \$? and \$7.5 million to the state of the state of the state of the state of the state of the state of the state of the state of the state of the state of the state of the state of the state of the state of the state of t

- C. \$#  $\sim$  5.4  $\mu$
- D. \$\$

 $E. $0$ 

Answer: C

20. Click the Exhibit button. What is the output after executing this script?

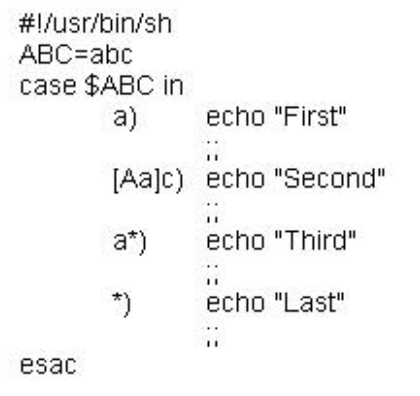

- A. Last
- B. First **B. First**

C. Third

D. Second

Answer: C